# SECTION D - PLAN DEDUCTIBLE (COMBINED) - BASE 1 SCREEN

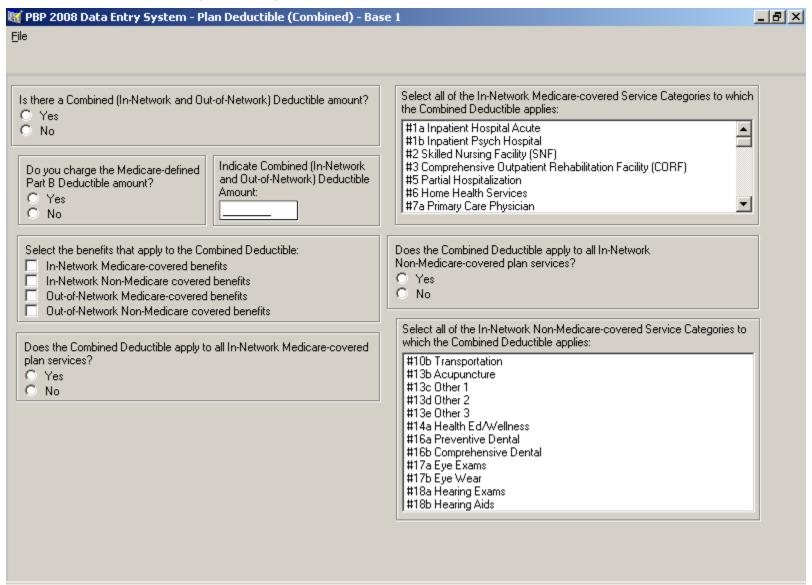

#### SECTION D - PLAN DEDUCTIBLE (COMBINED) - BASE 2 SCREEN

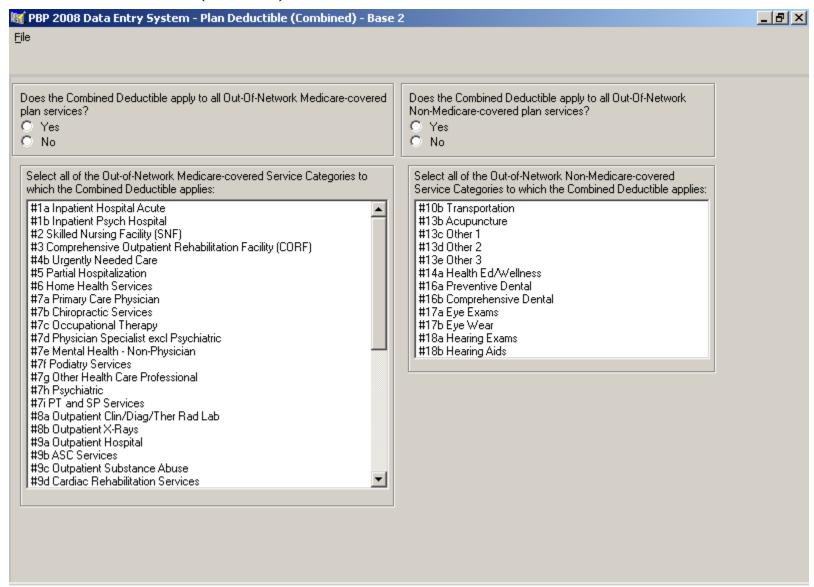

# SECTION D - PLAN DEDUCTIBLE (IN-NETWORK) SCREEN

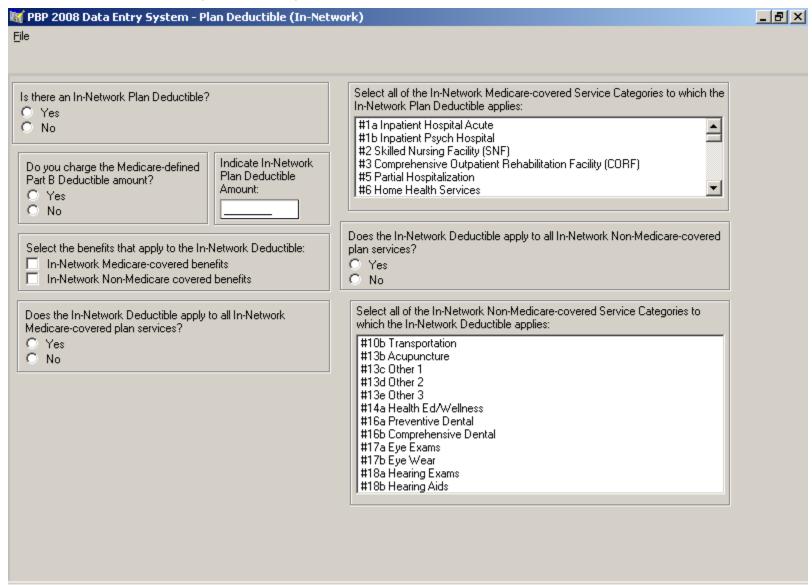

#### SECTION D - PLAN DEDUCTIBLE (OUT-OF-NETWORK) SCREEN

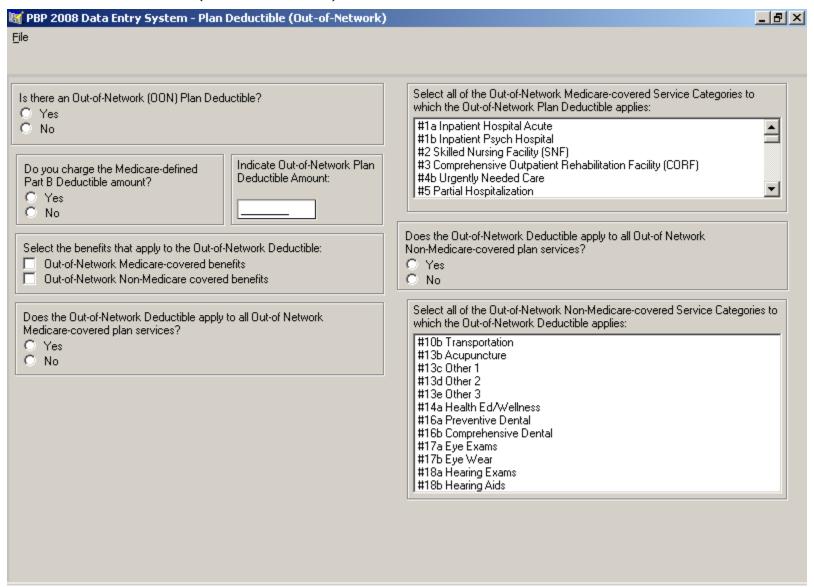

# SECTION D - MAX ENROLLEE COST LIMIT (COMBINED) - BASE 1 SCREEN

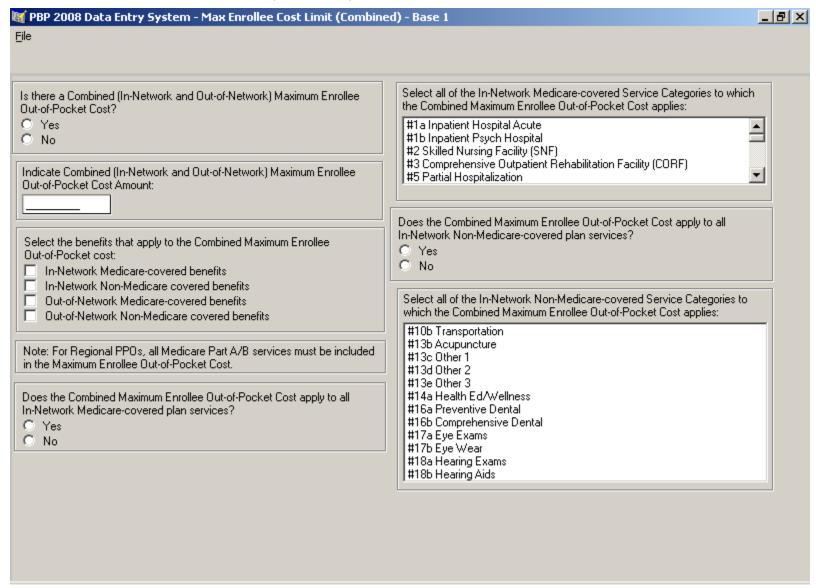

#### SECTION D - MAX ENROLLEE COST LIMIT (COMBINED) - BASE 2 SCREEN

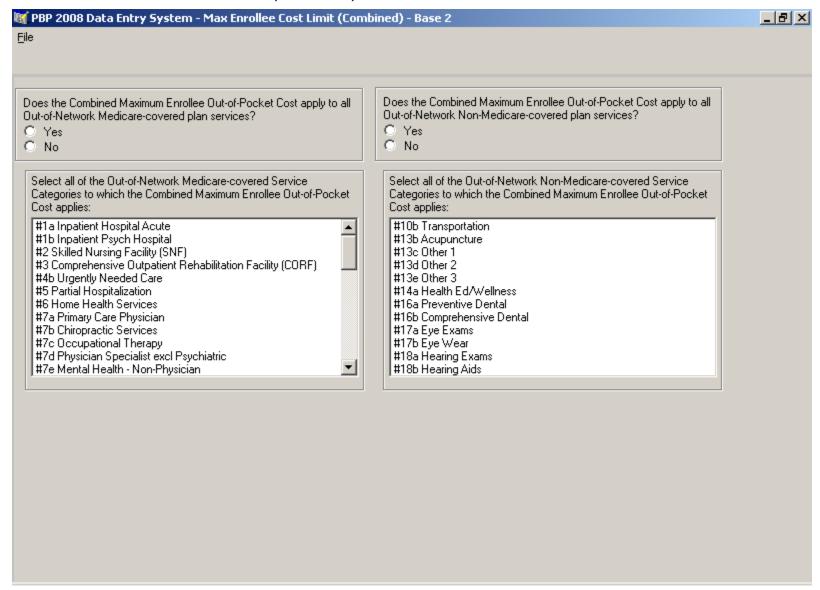

#### SECTION D - MAX ENROLLEE COST LIMIT (IN-NETWORK) SCREEN

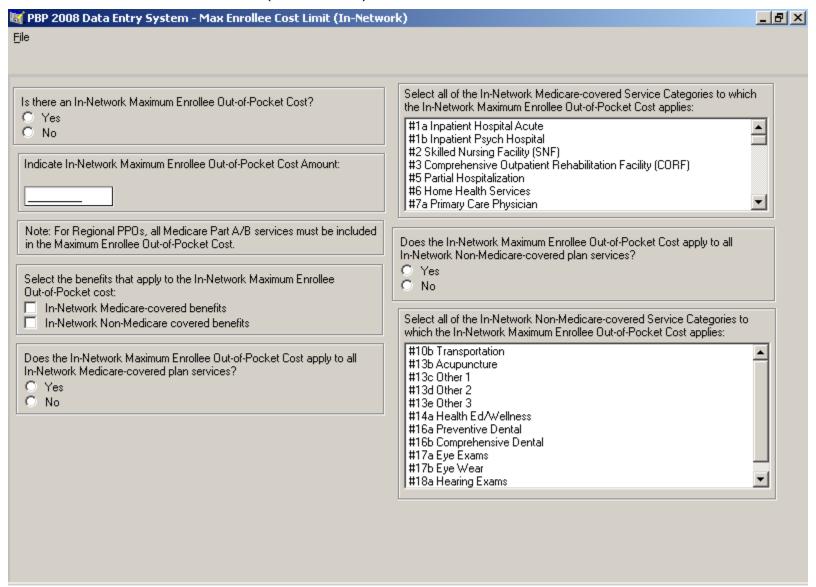

#### SECTION D - MAX ENROLLEE COST LIMIT (OUT-OF-NETWORK) SCREEN

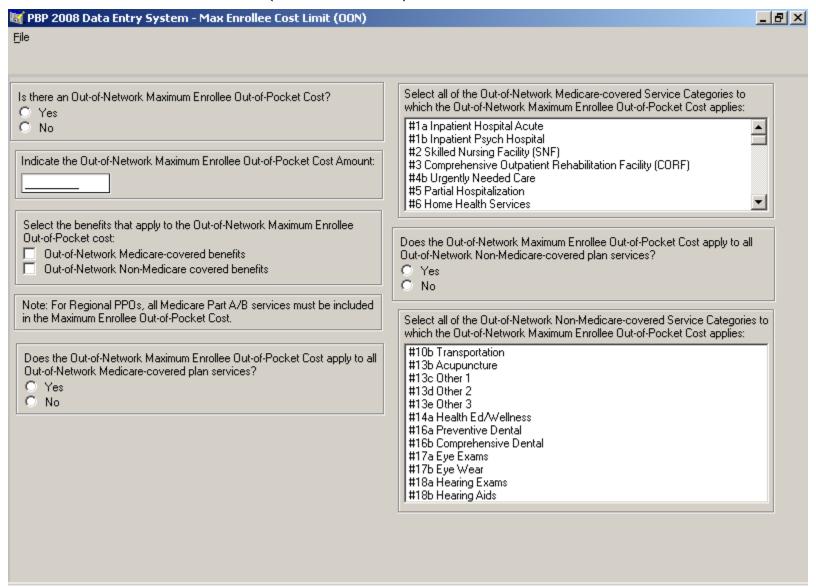

#### SECTION D - MAX PLAN BENEFIT COVERAGE SCREEN

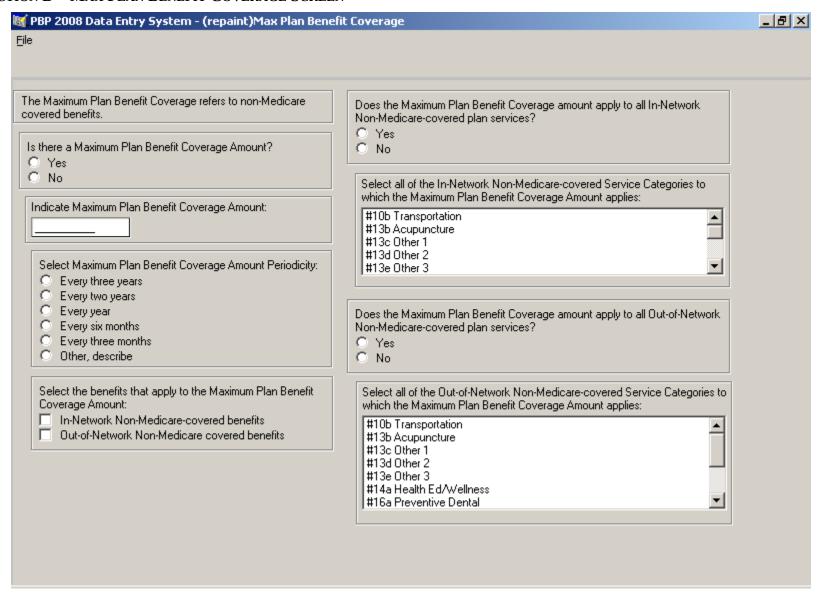

### SECTION D -PLAN PREMIUM/ REBATE REDUCTION SCREEN

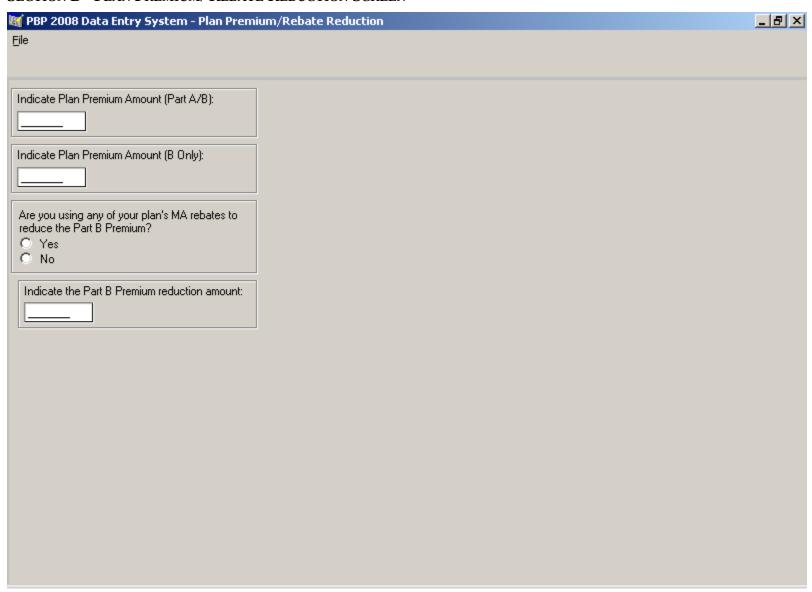

#### SECTION D – PFFS BALANCE BILLING SCREEN

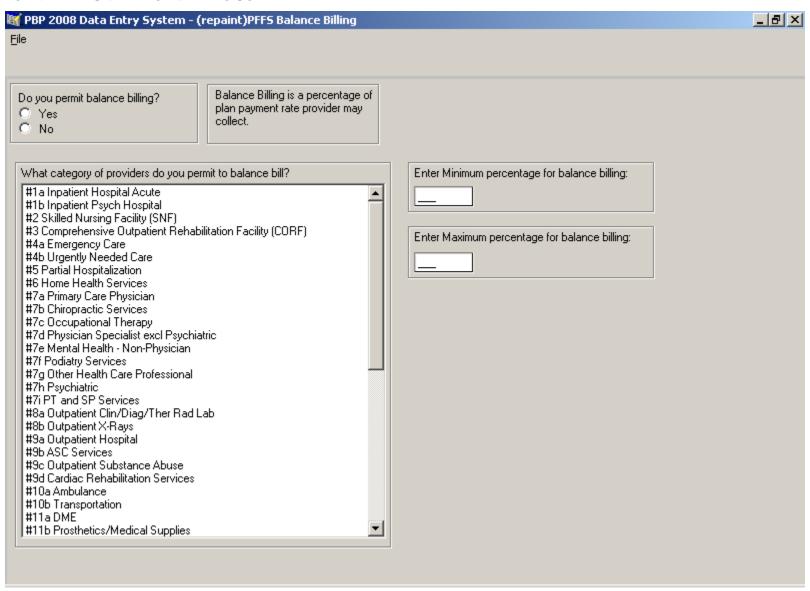

### SECTION D -MSA ANNUAL DEDUCTIBLE/DEPOSIT SCREEN

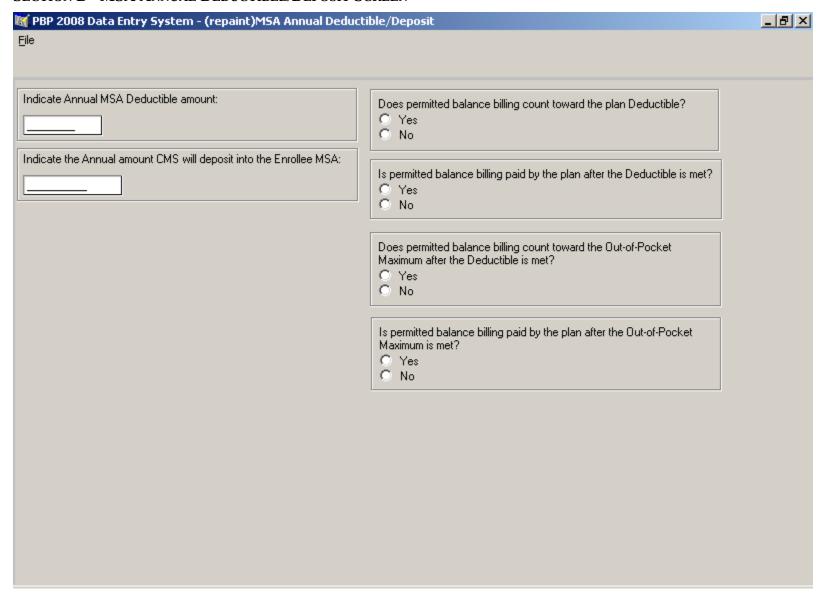

#### SECTION D - MSA DEMO PLANS SCREEN

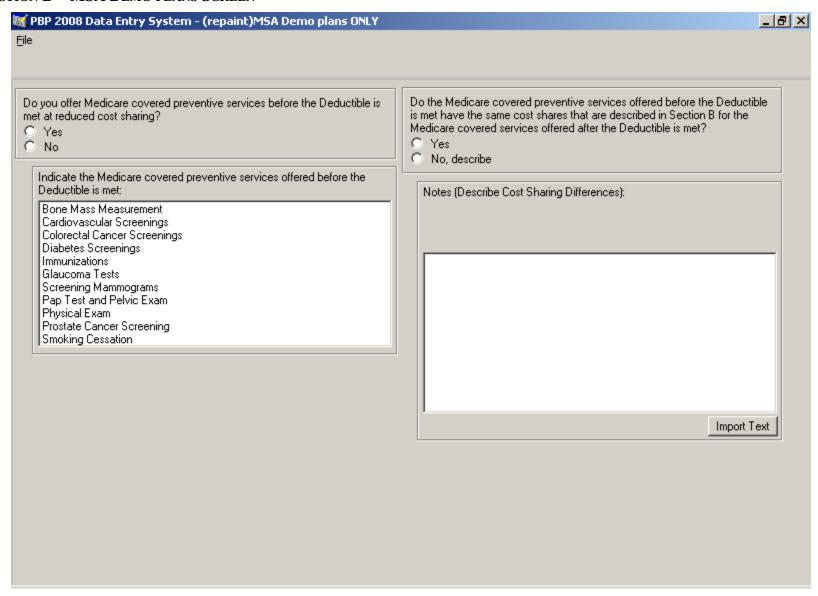

# SECTION D - NOTES SCREEN

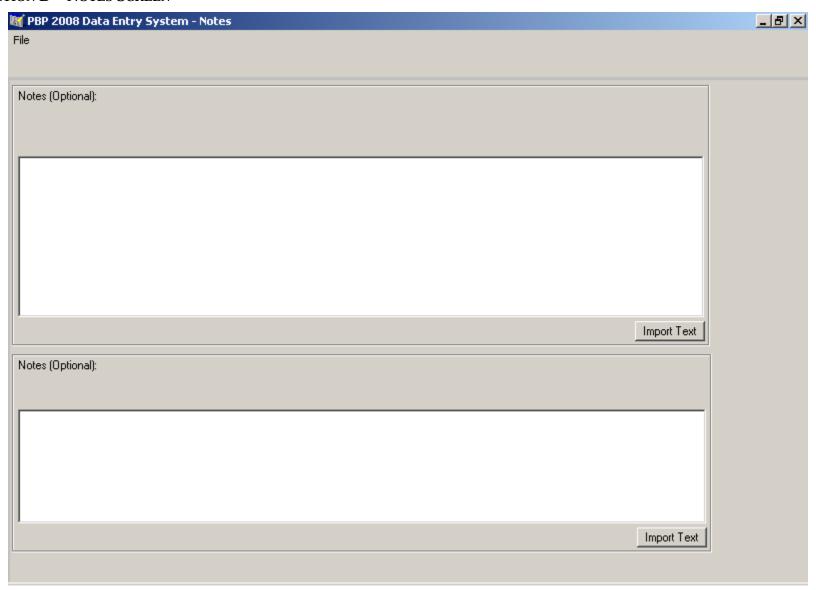